**Partial**

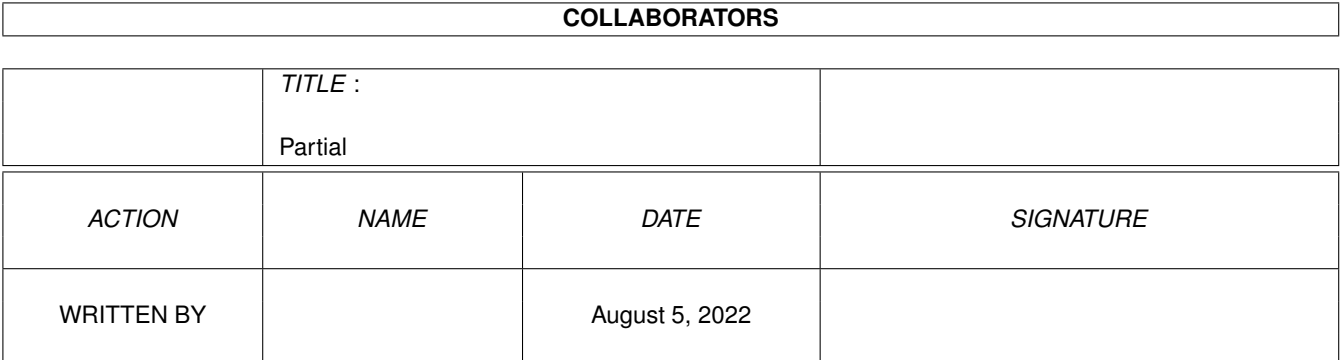

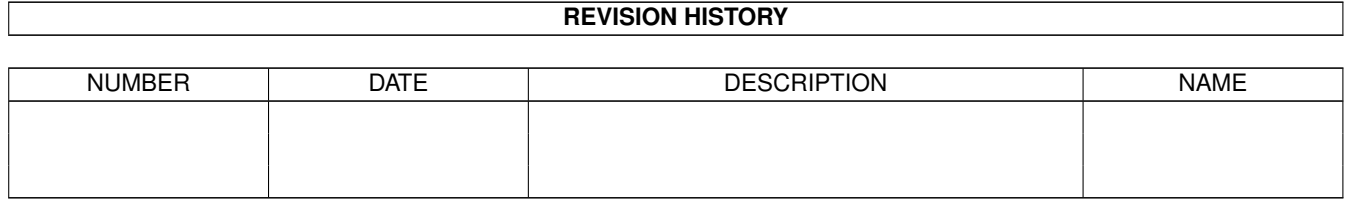

# **Contents**

#### 1 Partial [1](#page-3-0)

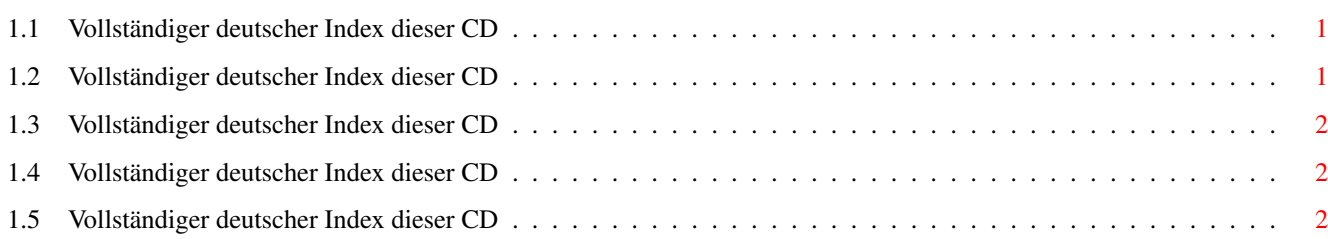

### <span id="page-3-0"></span>**Chapter 1**

## **Partial**

#### <span id="page-3-1"></span>**1.1 Vollständiger deutscher Index dieser CD**

Clicken Sie auf den Namen zum Entpacken, und auf die Beschreibung, um die (englische) Langbeschreibung zu sehen. Programme mit dt. Dokumentation haben einen - vor ihrer Beschreibung.

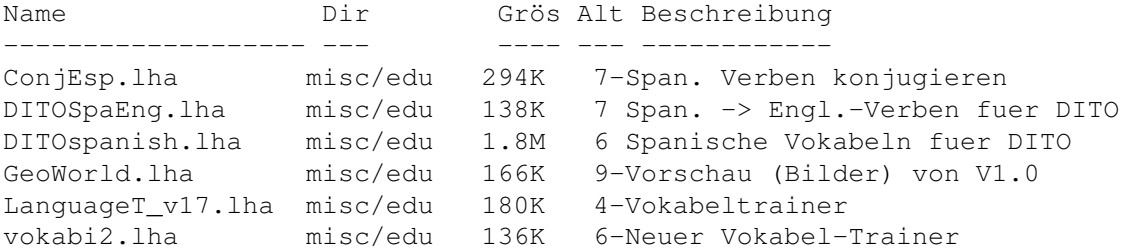

### <span id="page-3-2"></span>**1.2 Vollständiger deutscher Index dieser CD**

Clicken Sie auf den Namen zum Entpacken, und auf die Beschreibung, um die (englische) Langbeschreibung zu sehen. Programme mit dt. Dokumentation haben einen - vor ihrer Beschreibung.

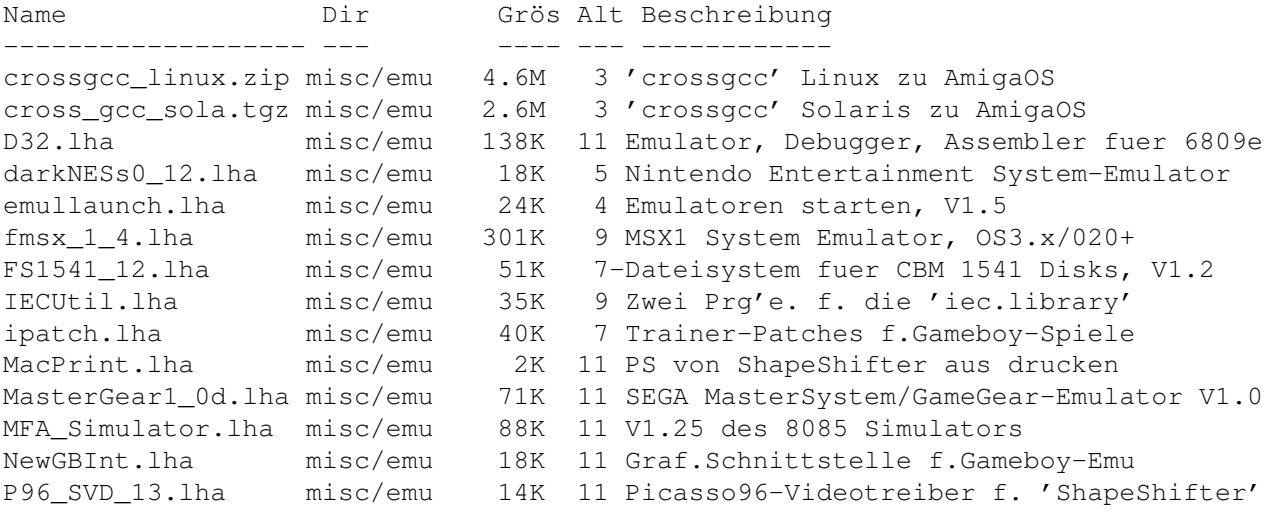

```
PC_TaskDemo42.lha misc/emu 234K 10 PC-Task 4.2 80486 PC-Emulator mit dynamis
PC_TaskPatch42.lha misc/emu 206K 10 PC-Task 4.2 Patch : V4.1 -> 4.2
Savage040_060.lha misc/emu 21K 11 Der 040/060-Videotreiber f. ShapeShifter
ShapeShifter38.lha misc/emu 244K 7-Macintosh II emulator, V3.8
TB303.lha misc/emu 155K 6-TB-303 Emulator fuer 040-Amigas
ThaumaSpeed.lha misc/emu 7K 10 256Farben-Treiber f.ShapeShifter
und64.lha misc/emu 44K 10 .d64/t64/x64/p00 entschluesseln
wzonka_lad.lha misc/emu 153K 4 Wzonka-Lad, Gameboy-Emulator V0.64
```
#### <span id="page-4-0"></span>**1.3 Vollständiger deutscher Index dieser CD**

Clicken Sie auf den Namen zum Entpacken, und auf die Beschreibung, um die (englische) Langbeschreibung zu sehen. Programme mit dt. Dokumentation haben einen - vor ihrer Beschreibung.

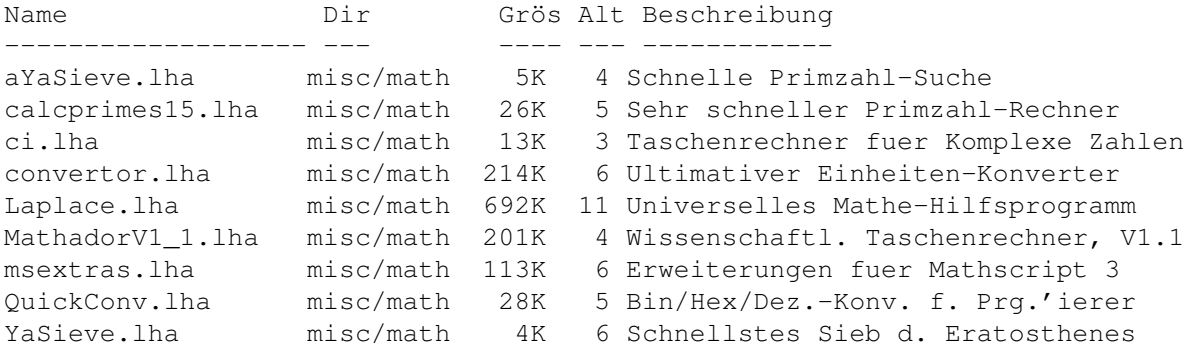

#### <span id="page-4-1"></span>**1.4 Vollständiger deutscher Index dieser CD**

Clicken Sie auf den Namen zum Entpacken, und auf die Beschreibung, um die (englische) Langbeschreibung zu sehen. Programme mit dt. Dokumentation haben einen - vor ihrer Beschreibung.

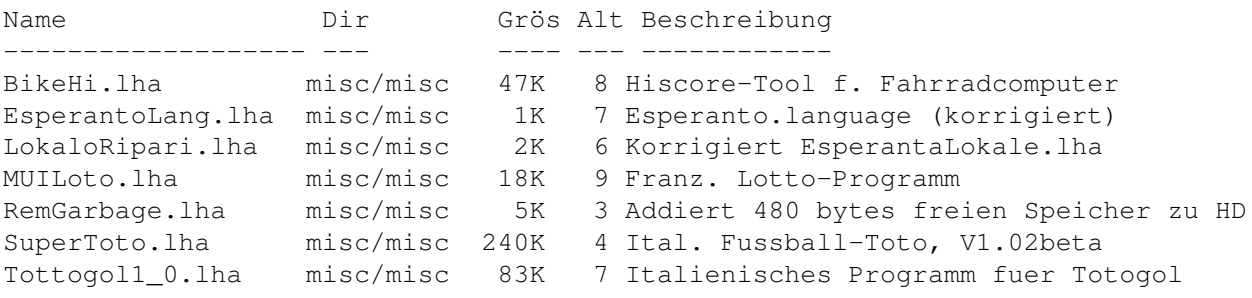

#### <span id="page-4-2"></span>**1.5 Vollständiger deutscher Index dieser CD**

Clicken Sie auf den Namen zum Entpacken, und auf die Beschreibung, um die (englische) Langbeschreibung zu sehen. Programme mit dt. Dokumentation haben einen - vor ihrer Beschreibung.

Name Dir Grös Alt Beschreibung

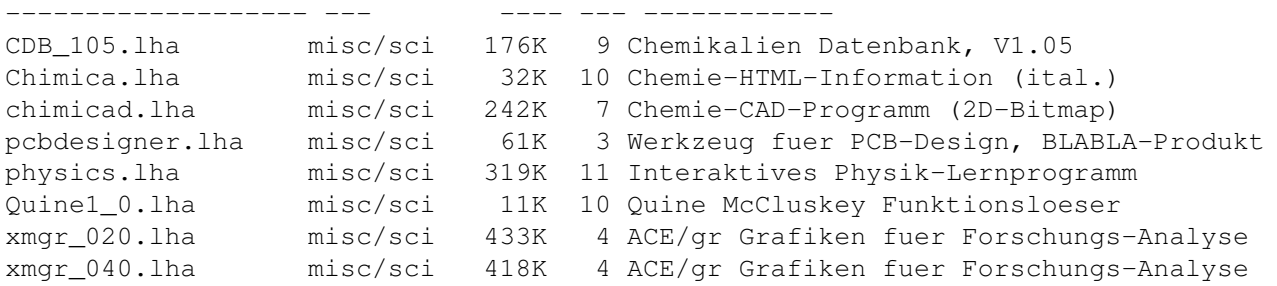